## ELEKTRİK-ELEKTRONİK MÜHENDİSLERİ İÇİN RLGORITMA VE PROGRAMLAMA

## Laboratuvar uygulamaları - 5

21/11/2023

## Uygulama - 1

*Bir gerilim işaretine*  $[v(t) = A \cdot \sin(2\pi ft)$  *] ait genlik* [A ], frekans [f ] ve örnek sayısı [n ] klavyeden girilmektedir. *Buna göre gerilimin ortalama ( ) ve etkin değerini ( ) hesaplayıp yazdıran C programını kodlayınız.*

Açıklama: Ders kitabı, Sayfa 319, Örnek 7.16

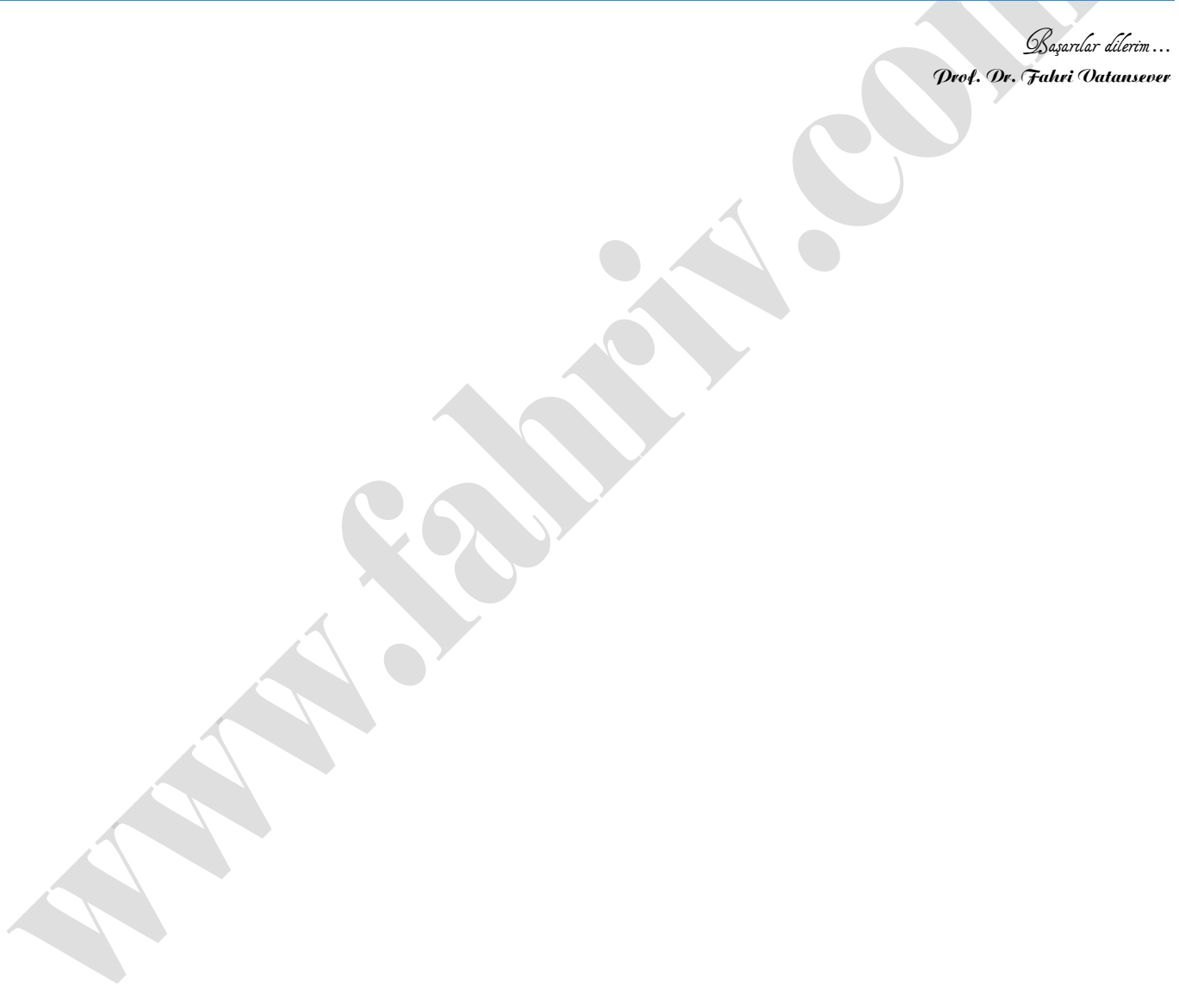